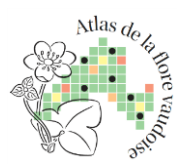

# *Atlas de la flore vaudoise Newsletter n°2 – juillet 2015*

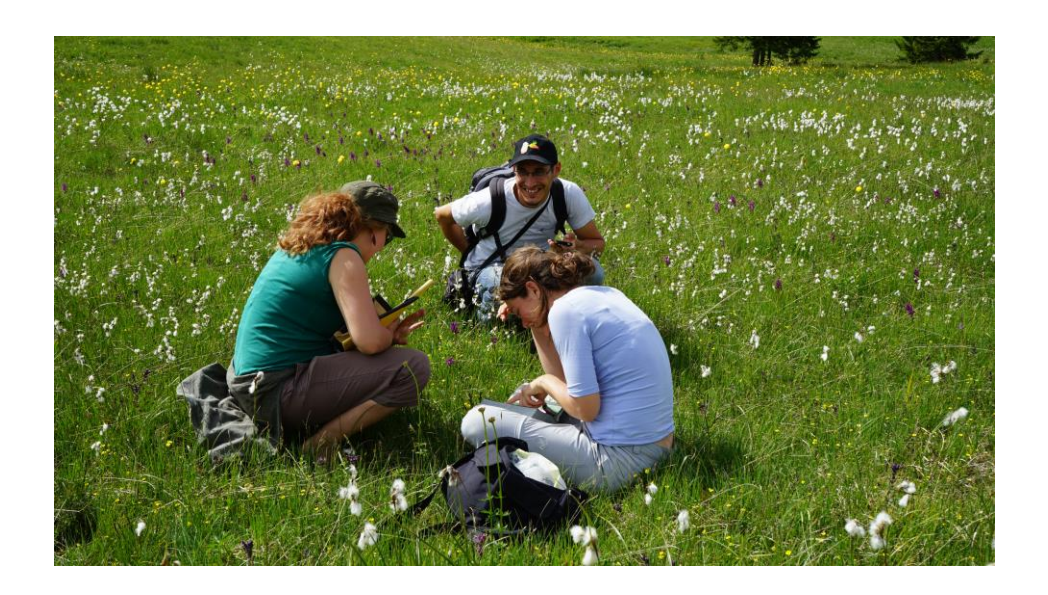

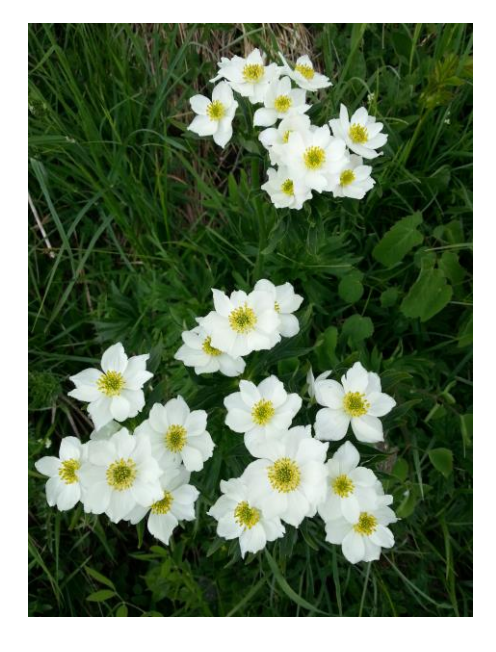

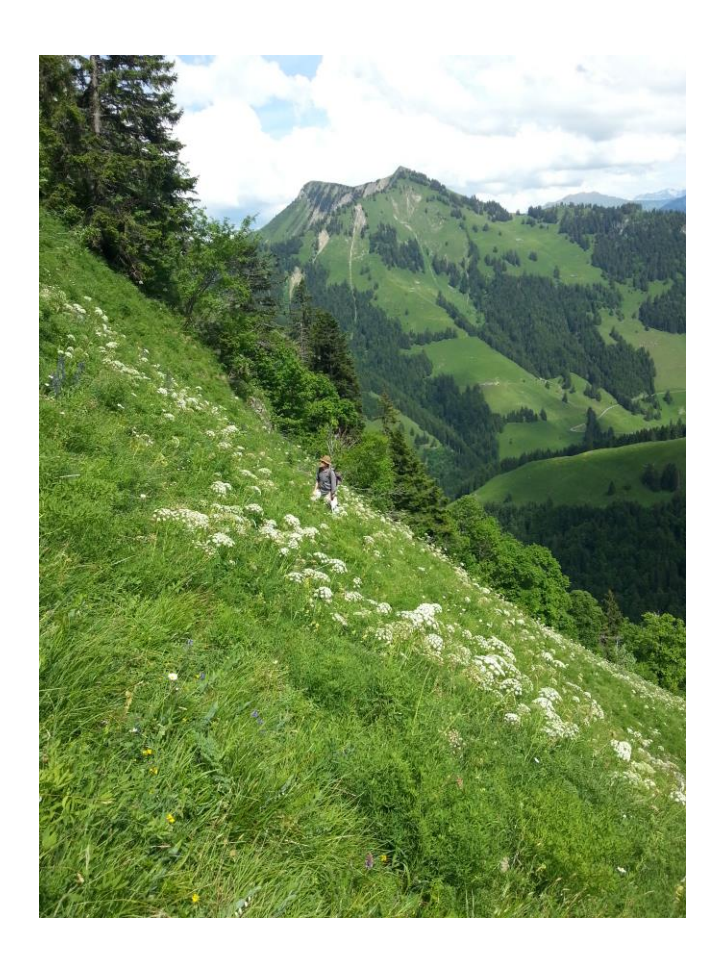

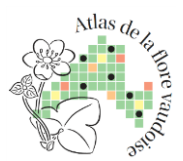

# **Bilan des notes floristiques**

Depuis le début de l'année, plus de 12'000 notes floristiques ont déjà été enregistrées dans le carnet en ligne Info Flora du CVB, dont plus de 5'000 rien que pour le mois de juin ! Cette année s'annonce prometteuse et nous en profitons pour remercier tous les bénévoles qui y contribuent.

# **Nouveaux documents**

Les documents qui suivent sont maintenant disponibles sur notre [site internet](http://atlasflorevd.ch/) [\(cliquez ici\)](http://atlasflorevd.ch/) et peuvent être téléchargés dans la rubrique consacrée à la documentation, après s'être logué.

# *Mise à jour du manuel de terrain*

Afin d'améliorer la compréhension des directives de terrain, une version 2 du manuel de terrain a été produite. Le projet de l'Atlas de la flore vaudoise est un projet évolutif qui s'adapte aux questions des bénévoles et aux besoins de l'Atlas. Une version 3 du manuel surviendra lorsque le flux de données sera optimisé.

Modifications principales apportées au manuel de terrain :

- Mise en forme générale du manuel.
- Présentation des formulaires de terrain avec les liens aux chapitres du manuel qui donnent des explications précises sur les directives à suivre lors de la prise de notes (chap. 3, annexe : 6.1, 6.2 et 6.3).
- Précision sur la définition d'une localité (chap. 3.3, annexe 6.4). C'est une aide pour clarifier des situations, l'appréciation sur le terrain est laissée à l'observateur.
- Précision sur l'estimation de la fréquence dans le carré kilométrique (1x1km), avec une définition de ce que représente une population au sens de l'Atlas (chap 3.11, annexe 6.5). La définition d'une population est clarifiée, mais l'appréciation sur le terrain est laissée à l'observateur.
- Méthode à suivre pour la saisie des parcours et des zones non inventoriées (chap. 5.3, annexe 6.6).

Étant donné l'abondance de questions sur les différences entre la fréquence d'une espèce et l'estimation de la taille d'une population (chap. 3.11 et chap. 3.7 du manuel), une fiche informative univoque et complémentaire au Manuel de terrain version 2 a été produite à ce sujet.

## *Liste de espèces à témoin*

Pour avoir une meilleure vision des espèces pour lesquelles l'Atlas demande un témoin (code « H » ou « T » du formulaire F1-espèces), une liste exhaustive d'espèces est maintenant disponible. La liste contient 390 taxons, le Formulaire F1-espèces en contient 416 (30 supprimés et 4 ajoutés).

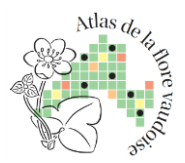

## *Aide à l'identification*

La 2ème version de l'aide à l'identification des taxons critiques ou absents du Flora Helvetica est maintenant en ligne. Ce document énumère et commente les taxons qui nécessitent une attention particulière dans leur détermination. Il invite les botanistes à être attentif quant à l'identification des plantes et incite à la récolte d'échantillons d'herbier pour des déterminations à postériori.

Afin d'y inclure d'avantage d'améliorations et la rendre plus facile à utiliser, une 3ème version est déjà en cours de préparation et sera mise sur le site dès qu'elle sera prête.

# *Étiquette d'herbier*

Les étiquettes à utiliser pour vos herbiers peuvent être téléchargées puis imprimées depuis le site. Il est demandé de **ne pas coller** les échantillons sur un quelconque papier mais de fournir les échantillons libres accompagnés seulement de leur étiquette. Le Musée botanique et le groupe des colleurs se chargeront, durant l'hiver, du montage des parts d'herbier sur un papier idoine et du collage des étiquettes avant leur décontamination et leur entreposage dans l'herbier.

#### *Indemnisation des frais*

Vous trouverez également un formulaire pour le remboursement des frais occasionnés lors de vos déplacements sur le terrain, à renvoyer à l'Atlas. Les informations complémentaires se trouvent dans le formulaire.

#### *Autorisations pour périmètres protégés*

La nouvelle autorisation d'accès aux périmètres protégés pour l'année 2015 est également disponible. Cette autorisation est valable pour les personnes figurant dans la liste annexée au document. Une pièce d'identité doit également être présentée en accompagnement de ce document.

Si vous souhaitez aussi figurer dans la liste des personnes possédant une autorisation, merci de contacter Romain Mayor par e-mail: [romain.mayor@atlasflorevd.ch.](mailto:romain.mayor@atlasflorevd.ch)

# **Photos**

L'album photo présenté à la réunion de mars dernier est en ligne à l'adresse **[photos.atlasflorevd.ch](http://photos.atlasflorevd.ch/)**. Grâce au mot de passe que vous avez reçu individuellement, vous pouvez maintenant consulter et mettre en ligne des photos. Toutes les informations concernant l'utilisation de cet album photo se trouvent directement sur le site. Nous nous réjouissons de ce partage de photographies, essentiel au projet !

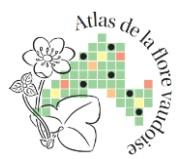

# **Appels aux bénévoles**

Si vous êtes intéressé par l'une des demandes, merci de contacter directement la personne concernée, puis d'informer Sarah Burgy si vous commencez à travailler sur un nouveau carré. [sarah.burgy@atlasflorevd.ch](mailto:sarah.burgy@atlasflorevd.ch)

#### *Bénévoles recherchent responsable*

Anne-Marie Scala, Christiane Lang et Nathalie Devenoge recherchent un/e responsable pour leur carré du « Mauraz », numéro 522162. Contacter Anne-Marie Scala : [scalama@bluewin.ch](mailto:scalama@bluewin.ch)

#### *Responsable cherche bénévoles*

Helder Santiago, responsable du carré « Petit Boret », numéro 502137, recherche des bénévoles pour lui venir en aide. Contact : [santiah2@gmail.com.](mailto:santiah2@gmail.com)

#### *« Jockers »*

L'Atlas recherche des botanistes confirmés jouant le rôle de « jockers volants », afin de venir en aide aux bénévoles sur le terrain qui en expriment le besoin. Si vous êtes intéressés, merci de contacter Sarah Burgy par e-mail : [sarah.burgy@atlasflorevd.ch](mailto:sarah.burgy@atlasflorevd.ch)

## *Questions ?*

Afin de répondre efficacement à vos questions, il est judicieux de les adresser en premier lieu au responsable du carré auquel vous participez. Si ce dernier ne peut pas y répondre, il se chargera d'en faire part au comité ou aux coordinateurs (en les regroupant avec toutes les autres questions qu'il aura récoltées) et vous transmettra ensuite leurs réponses. Merci d'avance pour votre collaboration !

# **Dernières nouvelles**

#### *Communes vaudoises*

En mai dernier, un appel de soutien à notre projet a été lancé aux 318 communes du canton de Vaud. Quinze ont déjà répondu présentes, et sont visibles sur la page du site internet dédiée aux communes partenaires de l'Atlas [\(cliquez-ici\).](http://atlasflorevd.ch/le-projet/communes) Nous leur sommes particulièrement reconnaissants et espérons recevoir de nouvelles réponses positives prochainement.

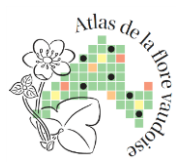

# *Camp à la Lécherette*

Le camp à la Lécherette s'est déroulé avec succès sur trois jours, du 12 au 14 juin, avec une trentaine de participants chaque jour. Huit groupes sous la responsabilité de M. Chevalier, C. Clerc, A. Dutoit, F. Hoffer, J. Magnin-Gonze, R. Keller, F. Ciardo et P. Vittoz ont ainsi pu travailler sur huit carrés (cinq entamés en 2014 et trois nouveaux commencés cette année) dans la région du Pays-d'Enhaut, Les Mosses, Leysin et l'Hongrin.

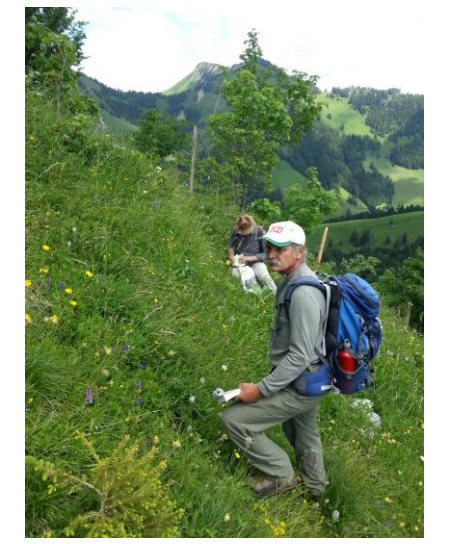

*Inventaire du carré « Ruisseau de Chaude » Inventaire du carré « Le Larzey »*

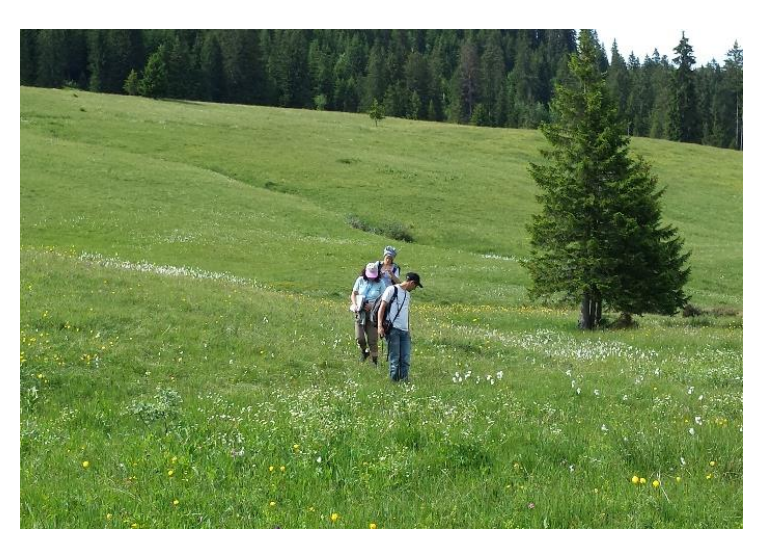

#### *Journée à Thierrens*

Le samedi 20 juin, une journée floristique a eu lieu dans le Gros-de-Vaud, entre Thierrens et Sottens, avec huit participants. Deux nouveaux carrés ont été entamés, sous la responsabilité de F. Hoffer et F. Clot, et un troisième carré a été poursuivi par son responsable, C. Clerc.

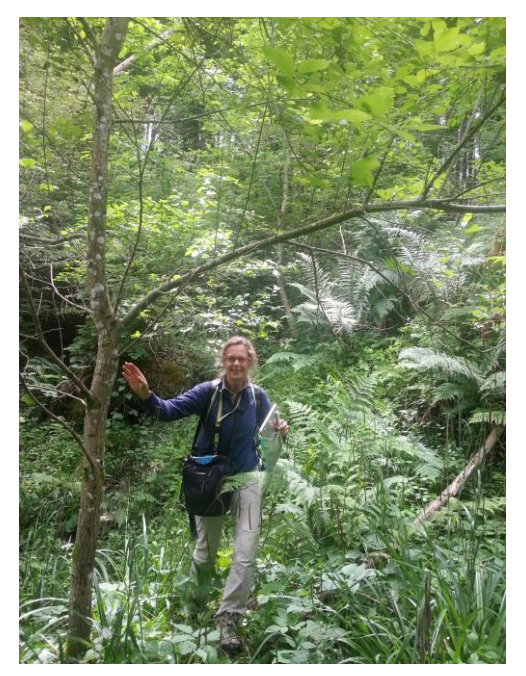

*Inventaire du carré « Sottens »*

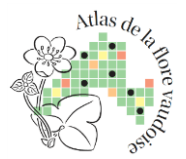

#### *Journée aux Amburnex*

Le samedi 4 juillet, une journée floristique s'est déroulée à la Combe des Amburnex avec une douzaine de participants. Deux carrés ont été prospectés dont un 5 X 5 km. Une équipe de Nicéphore Productions était présente pour tourner les premières images d'un futur film de promotion du projet.

# **Agenda**

#### *Sorties sur le terrain*

Après le camp de botanique à la Lécherette et la journée à Thierrens, plusieurs journées floristiques et un deuxième camp sont à venir. L'occasion d'explorer de nouvelles régions du canton, de poser toutes vos questions, ainsi que d'échanger sur la botanique et la méthodologie de l'atlas.

Fin août, vous aurez à nouveau l'occasion de participer à un camp et à une journée floristique pour lesquels des places sont encore disponibles :

```
 Du 21 au 23 août, à Vallorbe
```
**Le 29 août, au lac Ter, près du lac de Joux**

Plus d'informations sur notre **[site internet](http://atlasflorevd.ch/agenda#year=2015&month=7&day=10&view=month)**, questions et inscriptions obligatoires à : **[reservation@atlasflorevd.ch](mailto:reservation@atlasflorevd.ch)**

## *Appui au travail de terrain*

A partir du mois de juillet, une permanence pour vous aider à identifier les spécimens issus de vos récoltes est en place **tous les premiers mardis du mois, aux Musée et Jardins botaniques cantonaux, à Lausanne**.

Deux botanistes expérimentés sont sur place de 18h à 20h à la salle de collage au sous-sol, celle-ci est équipée de loupes binoculaires. Avec votre accord, une part d'herbier digne d'intérêt pourra être léguée à l'herbier de l'Atlas (conservé au Musée). Ceci concerne par exemple les taxons problématiques (variétés d'*Anthyllis*, *Festuca*, *Hieracium*, *Myosotis*, *Valeriana*, etc.), pour autant qu'ils soient déjà séchés et représentatifs (plante avec son rhizome et/ou ses feuilles basales).

Les deux prochaines rencontres se tiendront le **4 août** et le **1 er septembre**.

Des botanistes expérimentés sont recherchés pour aider à la détermination des plantes lors des séances qui auront lieu ces prochains mois. Si vous êtes intéressés à participer, contactez Sarah Burgy : sarah.burgy@atlasflorevd.ch

# **Sur la piste des espèces rares…**

Info Flora propose plusieurs missions découvertes dans le canton de Vaud pour partir à la recherche d'espèces rares.

Plus d'informations sur **le site [d'Info Flora](https://www.infoflora.ch/fr/cours-et-projets/projets/mission/decouverte/consulter.html)**